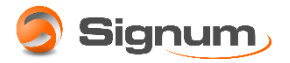

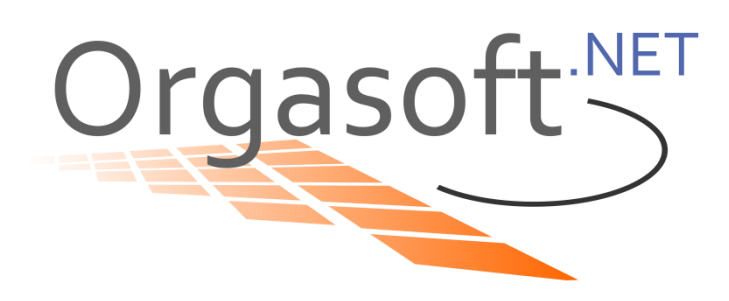

Dokumentation für das AddIn

# **Signum.OrgaSoft.AddIn.LaCash.dll**

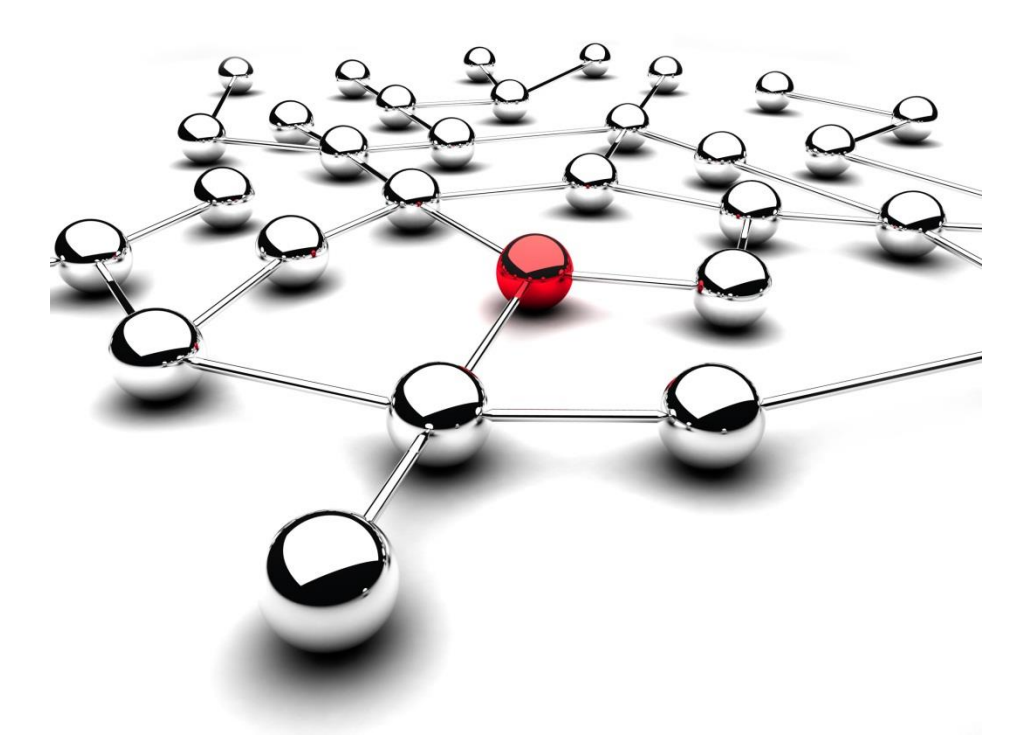

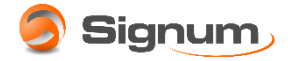

## **Art des AddIns: ClassExtension**

### **I. Erweiterte Funktionalität**

Mit dem LaCash-Addin wird es aus Orgasoft.NET möglich mit Kassen von LaCash Kassensysteme zu kommunizieren.

### **II. Zweck des AddIns**

Mit diesem AddIn kann in Orgasoft.NET über das Fenster Kassendaten Senden und Kassendaten Lesen die Kassensoftware von LaCash angesprochen werden.

## **III. Umfang der Schnittstelle**

An LaCash werden Hauptgruppen-, Warengruppen-, Artikel- und Kundendaten gesendet, sowie Umsätze gelesen.

## **IV. Einrichten der Schnittstelle**

#### **1. Kopieren des AddIn**

Das Addin "Signum.OrgaSoft.AddIn.LaCash.dll" und diese Dokumentation finden Sie unter

[https://signum](https://signum-secure.de/download/support/addins/Signum.OrgaSoft.AddIn.LaCash.zip)[secure.de/download/support/addins/Signum.OrgaSoft.AddIn.LaCash.zip](https://signum-secure.de/download/support/addins/Signum.OrgaSoft.AddIn.LaCash.zip)

Kopieren Sie die in der zip-Datei im Verzeichnis 3.6.(Freeware) enthaltene dll-Datei in das Verzeichnis c:\signum\orgasoft\AddIns. Danach starten Sie Orgasoft.NET neu.

Ist bei Ihnen Orgasoft.NET 4.0 installiert, dann kopieren Sie die dll-Datei bitte aus dem entsprechenden Verzeichnis-

#### **2. Einrichten der Schnittstelle**

Menü "Verkauf" => Gruppe "Kasse" => Menüeintrag ,Konstanten` dann ,Filial-Kassentyp' auswählen:

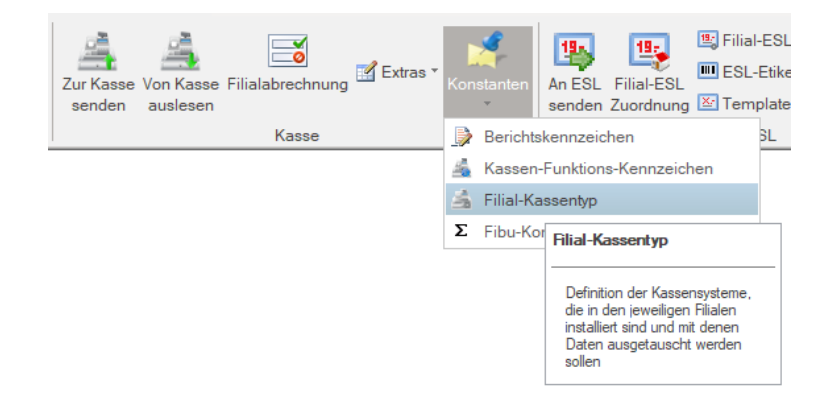

Als Kassentyp wird die **45** für LaCash eintragen. Die Frage nach den Standardwerten bestätigen. Es wird als Standardverzeichnis für "Senden und "Umsatz" c:\kasse eingetragen.

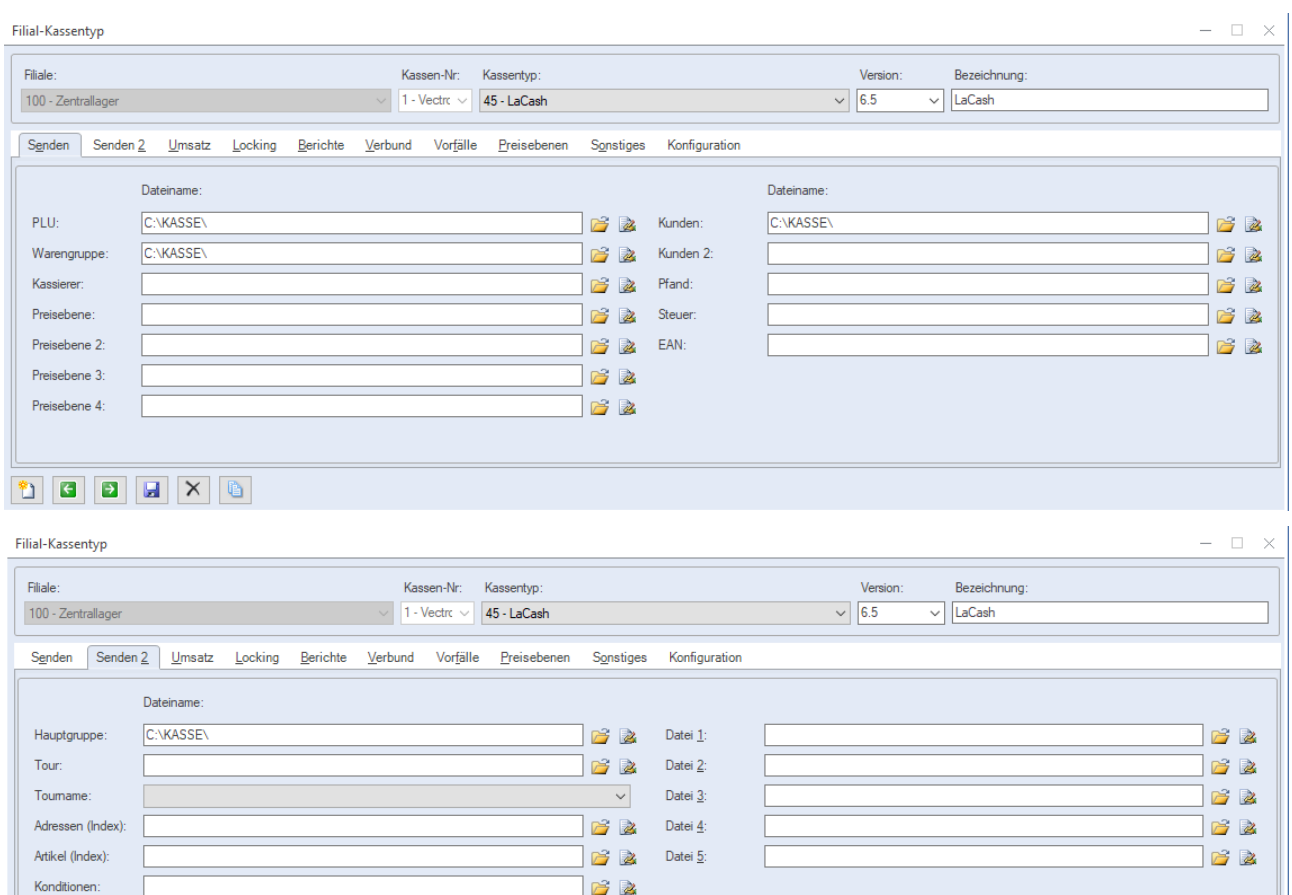

#### **DBBEX**

Filialgruppe

## **V. Änderung am Standardverhalten**

Die Filialkasse hat einen Eintrag in der Konfiguration erhalten, wo man die Anzahl der Nachkommastellen festlegen kann, mit der man die Preise an die Kasse schicken möchte.

 $\vee$ 

Normalerweise, wenn nichts eingetragen ist, werden die Preise in Cent an die Kasse geschickt. Es gibt aber auch Kassen-Konfigurationen, die Preise mit Komma und zwei Nachkommastellen erwarten.

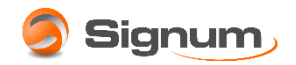

#### **Orgasoft.NET** AddIn – Dokumentation

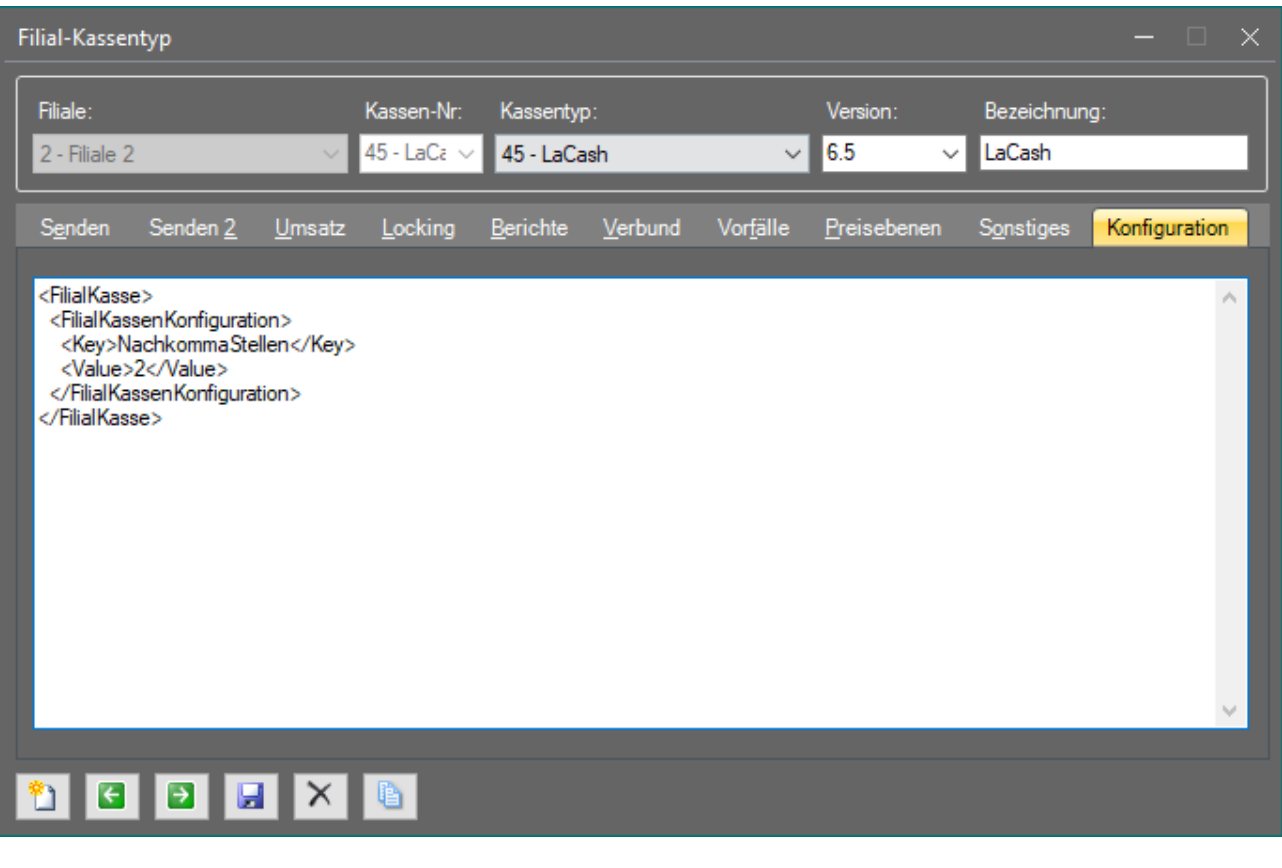

```
<FilialKasse>
```

```
 <FilialKassenKonfiguration>
```

```
 <Key>NachkommaStellen</Key>
```

```
 <Value>2</Value>
```

```
</FilialKassenKonfiguration>
```

```
</FilialKasse>
```
## **VI. Weitere Voraussetzungen**

### Keine

### StoredProcedures und Functions

Folgende StoredProcedures können kundenspezifisch angepasst werden, wobei darauf zu achten ist, dass die Spaltennamen nicht geändert werden.

Die Spaltennamen spiegelt die Namensgebung der Schnittstelle wider. Wir reichen die Werte 1:1 weiter.

田 国 dbo.pq\_KasseSendenA45

国 国 dbo.pg KasseSendenA45Kunden

# **VII. Risiken**

Die Daten in den Kassen werden mit denen aus Orgasoft aktualisiert.